PLANIFICAÇÃO FACTORIAL 2<sup>k</sup>

# A PROGRAMAÇÃO FACTORIAL É MUITO USADA EM EXPERIÊNCIAS QUE ENVOLVEM VÁRIOS FACTORES E ONDE É NECESSÁRIO ESTUDAR A INTERACÇÃO DESSES FACTORES NOS VALORES DA RESPOSTA.

# A APLICAÇÃO MAIS IMPORTANTE É O TESTE DE **k FACTORES APENAS EM 2 NÍVEIS** (NORMALMENTE PARA OS VALORES MAIS BAIXO E MAIS ELEVADO) NESTE CASO ESTAMOS PERANTE A PLANIFICAÇÃO FACTORIAL 2<sup>k</sup>.

O CASO MAIS SIMPLES É O  $2^2$ , CONSIDERANDO COMO NÍVEIS "BAIXO" E "ALTO" PARA OS FACTORES **A** E **B**.

#### EXEMPLO F4

CONSIDEREMOS O ESTUDO DO EFEITO DA CONCENTRAÇÃO DE UM REAGENTE (FACTOR A COM OS NÍVEIS DE 15 % E 25 %) E DA QUANTIDADE DE CATALISADOR (FACTOR B COM FACTOR BAIXO - 1 DOSE E FACTOR ALTO - 2 DOSES) NO TEMPO DE REACÇÃO DUM PROCESSO QUÍMICO. EFECTUARAM-SE 3 EXPERIÊNCIAS PARA CADA CONJUNTO A/B, SENDO OS RESULTADOS OS SEGUINTES:

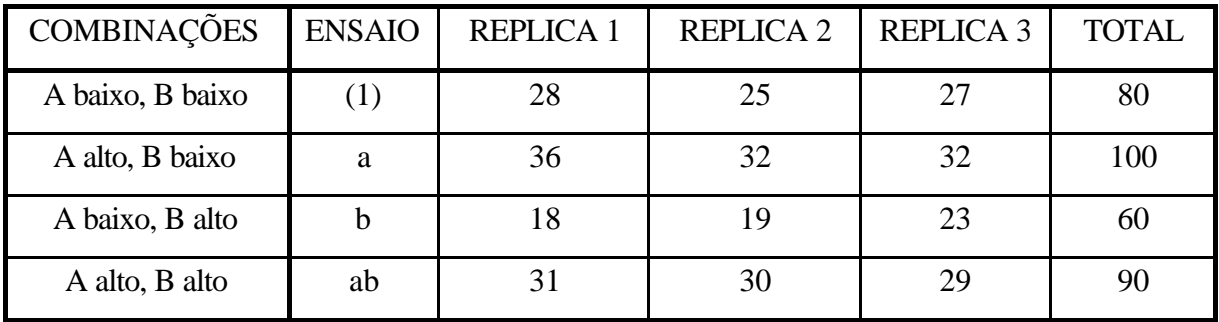

EM PLANIFICAÇÃO FACTORIAL 2<sup>k</sup>, ''BAIXO'' É REPRESENTADO POR "-" E "ALTO" POR "+". A COMBINAÇÃO DE "A alto; B baixo (+ -)" É REPRESENTADO POR a. A COMBINAÇÃO DE "A baixo; B alto (- +)" É REPRESENTADO POR b. ab REPRESENTA O CASO DE "os dois serem altos (++)" E (1) REPRESENTA O CASO DE "os dois serem baixos

 $(--)^"$ .

EM ESQUEMA SERÁ:

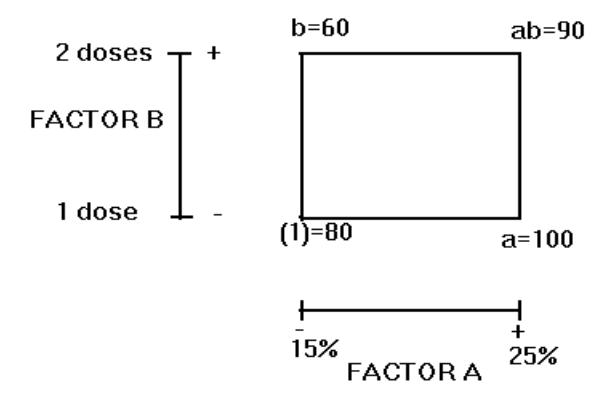

#### ESTUDO DOS EFEITOS

## PODEM ESTUDAR-SE OS EFEITOS DOS FACTORES **A** E **B** E DA INTERACÇÃO ENTRE A E B, **AB**:

$$
A = \frac{1}{2 p} \{ [ab - b] + [a - (1)] \}
$$
  
= 8.33

$$
B = \frac{1}{2 p} \{ [ab - a] + [b - (1)] \}
$$
  
= -5.00

$$
AB = \frac{1}{2 p} \{ [ab - b] - [a - (1)] \}
$$
  
=1.67

# O EFEITO DO FACTOR A (CONCENTRAÇÃO DE REAGENTE) **É POSITIVO**, SUGERINDO QUE, **AUMENTANDO A** DE 15% (O NÍVEL -) PARA 25% (O NÍVEL +), **SE AUMENTA O RENDIMENTO DA REACÇÃO**.

# O EFEITO DO FACTOR B (QUANTIDADE DE CATALISADOR) **É NEGATIVO**, SUGERINDO QUE **O AUMENTO DO FACTOR B** (QUANTIDADE DE CATALISADOR ADICIONADA AO PROCESSO) **DIMINUI O RENDIMENTO DA REACÇÃO**.

### **O EFEITO DE INTERACÇÃO A/B** PARECE **SER PEQUENO** QUANDO COMPARADO COM OS DOIS EFEITOS PRINCIPAIS.

## ANÁLISE DE VARIÂNCIA

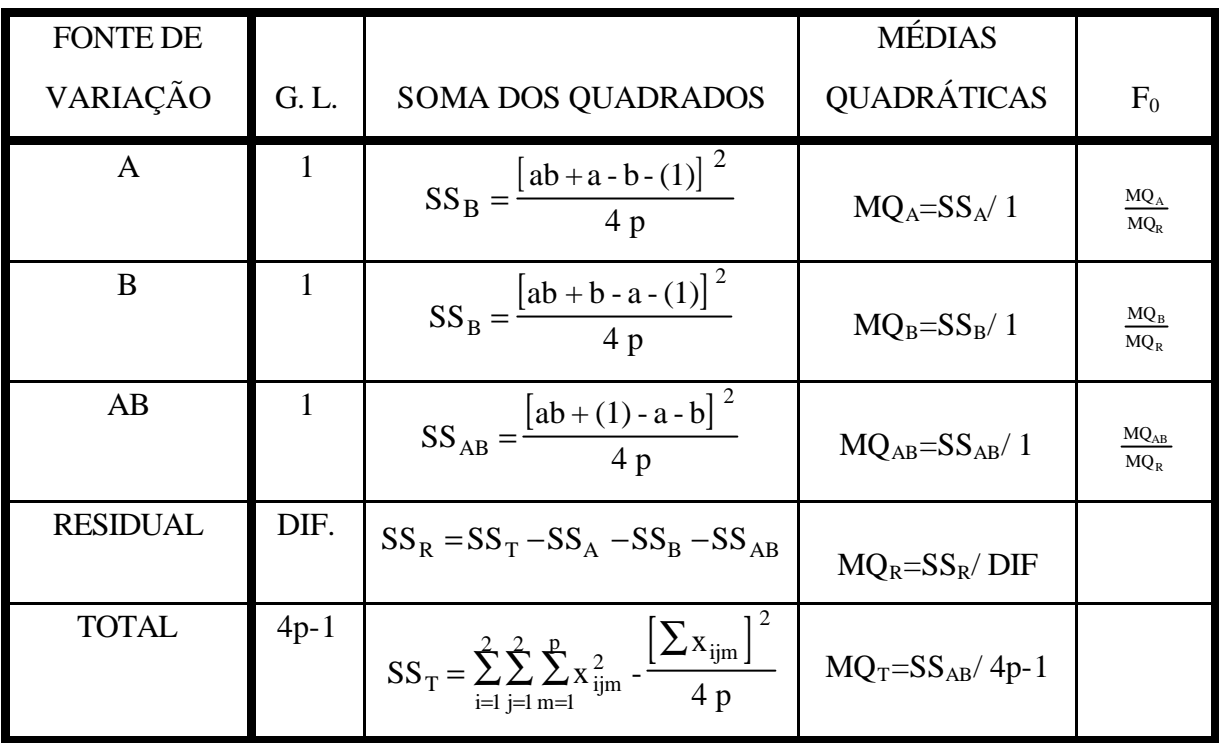

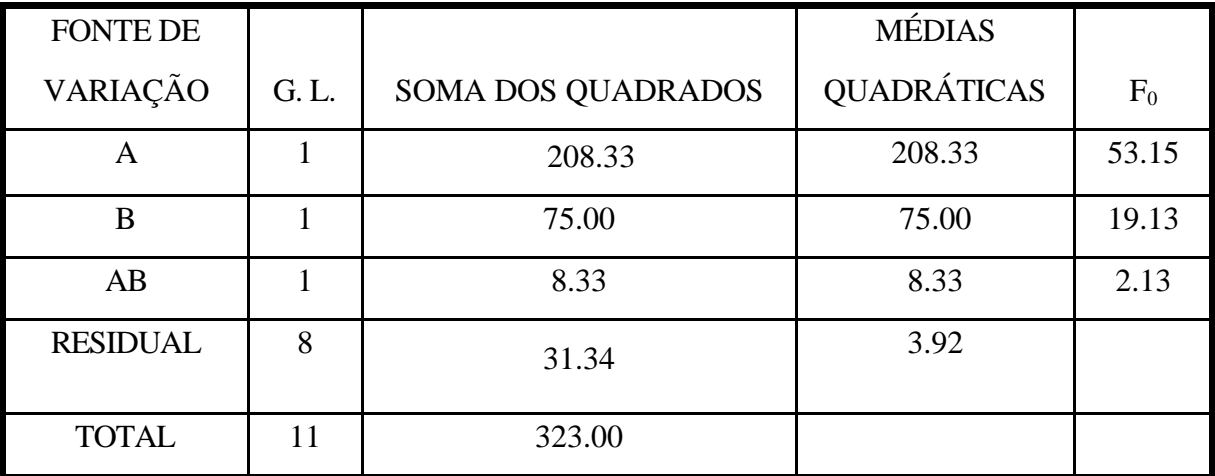

AMBOS OS EFEITOS SÃO ESTATISTICAMENTE SIGNIFICATIVOS.

### ALGORITMO DE YATES PARA PLANIFICAÇÃO 2<sup>k</sup>

# É UM MÉTODO SIMPLIFICADO DE RESOLUÇÃO DOS PROBLEMAS DE PLANIFICAÇÃO FACTORIAL

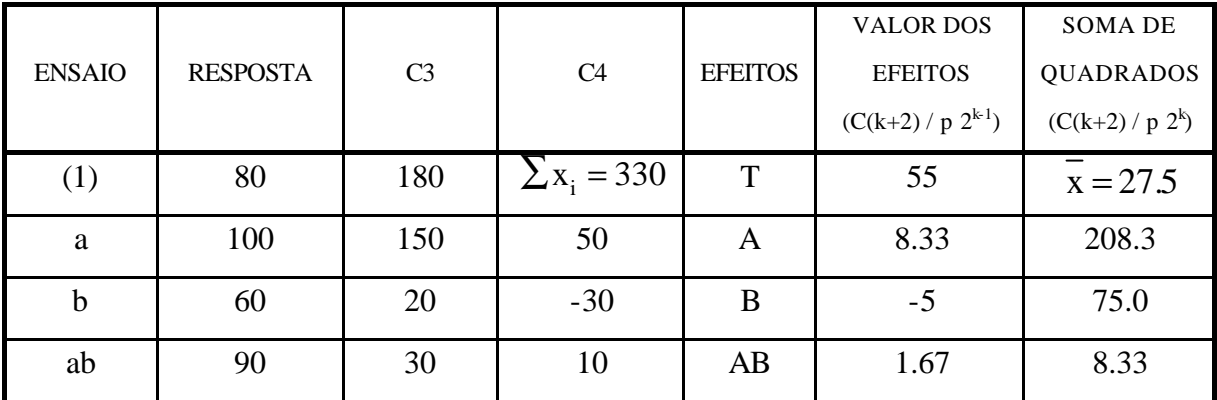

#### PARA O EXEMPLO ANTERIOR (PLANIFICAÇÃO 2<sup>2</sup>):

1ª COLUNA - OS ENSAIOS POR ESTA ORDEM.

2ª COLUNA - RESPOSTAS - OS VALORES TOTAIS DOS ENSAIOS.

3ª COLUNA - C3 - 1ª METADE - SOMA DAS RESPOSTAS DE PARES ADJACENTES  $(180=80+100; 150=60+90)$ .

> - 2ª METADE - MUDA-SE O SINAL DO 1º VALOR DOS PARES DA RESPOSTA E ADICIONAM-SE OS VALORES DOS PARES ADJACENTES (20=-80+100; 30=-60+90).

4ª COLUNA - C4 (SÓ HÁ 4, PORQUE k=2) - EFECTUA-SE O MESMO TRATAMENTO EFECTUADO PARA A C1 EM RELAÇÃO À COLUNA RESPOSTA, MAS AGORA EM RELAÇÃO AOS VALORES DA COLUNA C1  $(330=180+150; 50=20+30; -30=180+150; 10=20+30).$ 

## ALGORITMO DE YATES PARA PLANIFICAÇÃO 2<sup>4</sup>

#### EXEMPLO F5

Efectuaram-se uma série de testes com produtos químicos em extintores em dois tecidos - factor A (A<sub>0</sub> - lã e A<sub>1</sub> - estamenha), usando dois métodos - factor B (B<sub>0</sub> - Px e B<sub>1</sub> - Py). Estes testes foram efectuados dependendo da lavagem - factor C ( $C_0$  - antes de lavar e  $C_1$  - depois de uma lavagem) e da orientação do teste - factor  $D(D_0 - vertical e D_1 - aleatoria)$ .

A variável resposta era a quantidade de tecido  $(cm<sup>2</sup>)$  que ficava queimado depois de cada teste e obtiveram-se os seguintes resultados:

|       |       | $A_0$       | $A_0$       | $A_1$       | A <sub>1</sub> |
|-------|-------|-------------|-------------|-------------|----------------|
|       |       | $B_0$       | $B_1$       | $B_0$       | $B_1$          |
| $C_0$ | $D_0$ | $4.2$ [(1)] | 4.5(b)      | 3.1(a)      | $2.9$ (ab)     |
| $C_0$ | $D_1$ | 4.0(d)      | $5.0$ (bd)  | $3.0$ (ad)  | $2.5$ (abd)    |
| $C_1$ | $D_0$ | 3.9(c)      | $4.6$ (bc)  | $2.8$ (ac)  | $3.2$ (abc)    |
| $C_1$ | $D_1$ | $4.0$ (cd)  | $5.0$ (bcd) | $2.5$ (acd) | $2.3$ (abcd)   |

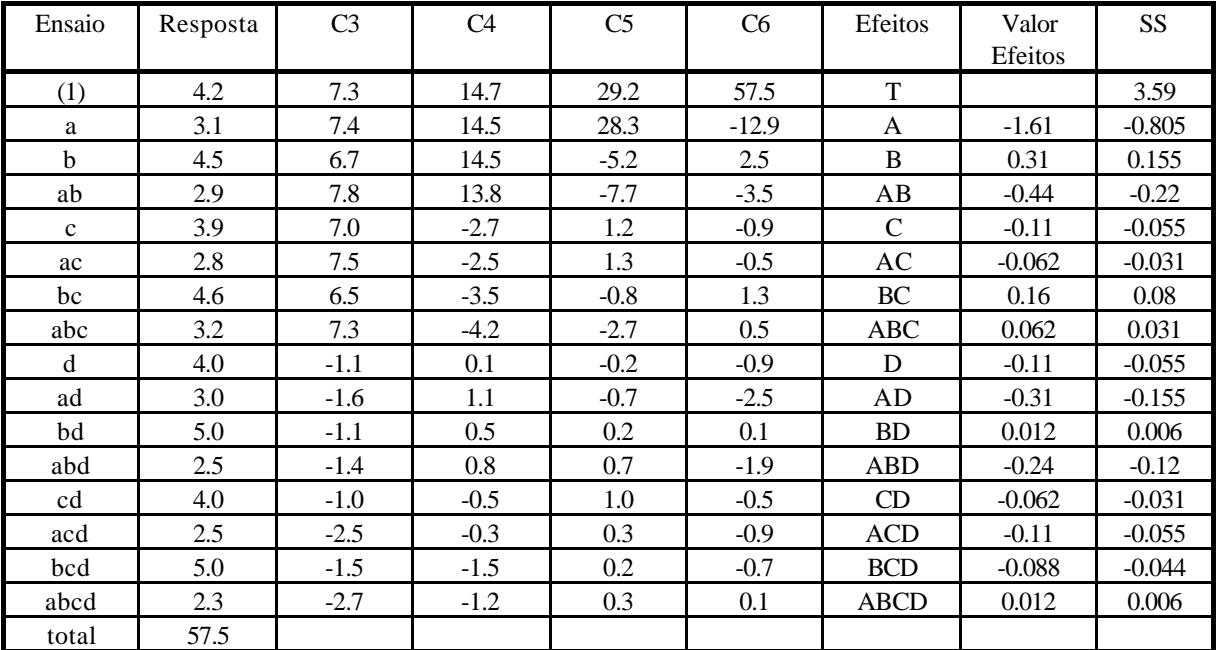

Análise dos resultados pelo método de Yates

- 1º Escolher a probabilidade
- 2º Se não houver dados sobre a variância dos erros experimentais, calcular a soma dos quadrados dos termos da coluna C(k+2) correspondente às interacções de 3 ou mais factores:

$$
g_{\rm ABC}^2 + g_{\rm ABD}^2 + g_{\rm ACD}^2 + g_{\rm BCD}^2 + g_{\rm ABCD}^2
$$
  
=5.17

3<sup>°</sup> Para obter a variância s<sup>2</sup>, dividir o somatório anterior por v2<sup>k</sup>, em que v é o nº de termos do somatório

$$
k=4; v=5 v2^{k}=80
$$
  
s<sup>2</sup> = 5.17 / 80 = 0.0646 s = 0.2542

No planeamento factorial  $2^k$ , o n° de interacções de 3, 4, 5, .... ordens é dado

por:  $2^{k} - (k^{2} + k + 2) / 2$ .  $(2^{4} - (4 + 4 + 2) / 2 = 5)$ .

- 4º Se existirem dados de variâncias sobre os erros experimentais, deve usar-se essa variância.
- 5º Obter o valor de (t)
- 6<sup>o</sup> Calcular:  $w = (2^k)^{1/2}$  t s

 $t_5^{95} = 2.571$   $s = 0.2542$   $w = 2.61$ 

 $7^{\circ}$  Comparar o valor  $|g_{x}|$  com w.

Se  $|g_x| > w$  conclui-se que o efeito X é significativo.

$$
g_A
$$
 = 12.9  
\n $|g_{AB}|$  = 3.5  
\n $g_{AB}$  = 3.5

QUANDO SE TESTAM TODAS AS HIPÓTESES EXPERIMENTAIS POSSÍVEIS, ESTAMOS PERANTE **A EXPERIMENTAÇÃO FACTORIAL TOTAL**. É O CASO DOS EXEMPLOS ACABADOS DE ESTUDAR.

NO ENTANTO, MUITAS VEZES NÃO É POSSÍVEL EXECUTAR TODOS ESSES ENSAIOS, PORQUE CONSOMEM MUITO TEMPO E DINHEIRO. POR EXEMPLO SE QUISÉSSEMOS TESTAR O EFEITO DE 7 FACTORES APENAS COM 2 NÍVEIS TERÍAMOS DE EFECTUAR  $2^7 =$ 128 TESTES OU  $3^7 = 2187$  SE O ESTUDO INCIDISSE EM 3 NÍVEIS NESSE CASO USA-SE A CHAMADA **EXPERIMENTAÇÃO** 

#### **FACTORIAL PARCIAL**.

EXISTEM DOIS TIPOS DE PROCEDIMENTOS PARA EXECUTAR A EXPERIMENTAÇÃO FACTORIAL PARCIAL: **TESTES COM COMBINAÇÕES PRÉ-DETERMINADAS TESTES COM COMBINAÇÕES OBTIDAS AO ACASO**

### **TESTES COM COMBINAÇÕES PRÉ-DETERMINADAS**

#### MÉTODO DE YATES

 $1^{\circ}$  Construir uma tabela com  $(k + b)$  colunas em que:

 $k = n^{\circ}$  de factores

b = 2 - experimentação factorial total

 $= 1$  - experimentação factorial parcial de 1/2

 $= 0$  - experimentação factorial parcial de 1/4

= -1 - experimentação factorial parcial de 1/8

Neste exemplo, a experimentação total conduziu a 16 ensaios. Pensemos agora na experimentação factorial parcial de 1/2 que necessita de 16/2=8 ensaios. Neste caso são: **(1), ad, bd, ab, cd, ac, bc, abcd.**

2º Nas colunas 1 e 2 colocam-se os ensaios por esta ordem e os valores das respostas.

| Ensaio    | Resposta | C <sub>3</sub> | C <sub>4</sub> | C <sub>5</sub> | efeitos       | Valor Efeitos=(coluna<br>$(k+b)/2^{k-b-1}$ |
|-----------|----------|----------------|----------------|----------------|---------------|--------------------------------------------|
| (1)       | 4.2      | 7.2            | 15.1           | 28.8           | T             | 7.2                                        |
| ad        | 3.0      | 7.9            | 13.7           | $-6.8$         | A             | $-1.7$                                     |
| bd        | 5.0      | 6.8            | $-3.3$         | 0.8            | B             | $\cdot$                                    |
| ab        | 2.9      | 6.9            | $-3.5$         | $-2.0$         | $AB+CD$       | $-0.5$                                     |
| cd        | 4.0      | $-1.2$         | 0.7            | $-1.4$         | $\mathcal{C}$ | $-0.35$                                    |
| ac        | 2.8      | $-2.1$         | 0.1            | $-0.2$         | $AC+BD$       | $-0.05$                                    |
| bc        | 4.6      | $-1.2$         | $-0.9$         | $-0.6$         | $BC+AD$       | $-0.15$                                    |
| abcd      | 2.3      | $-2.3$         | $-1.1$         | $-0.2$         | D             | $-0.275$                                   |
| total     | 28.8     |                |                |                |               |                                            |
| <b>SS</b> | 110.34   |                |                | 882.72         |               |                                            |

3º Na coluna 3 executa-se como no método de Yates anterior: na primeira metade - soma de pares consecutivos: (7.2=4.2+3.0; etc) e na segunda metade muda-se o sinal ao primeiro valor dos pares e depois somam-se:

 $(-1.2=-4.2+3.0;$  etc.).

- 4º Nas coluna 4 e 5 procede-se como na coluna 3.
- 5º Acrescentar mais duas colunas. Na coluna [(n+b)+1] colocam-se os efeitos e na coluna  $[(n+b)+2]$  colocam-se os valores dos efeitos = coluna (n + b)  $2^{n-b-1}$
- 6º Escolher a probabilidade
- 7º Se não houver dados sobre a variância dos erros experimentais, calcular a soma dos quadrados dos termos da coluna C(k+2) correspondente às interacções de factores mistos:

$$
g_{AB+CD}^{2} + g_{AC+BD}^{2} + g_{BC+AD}^{2}
$$
  
=0.275

8<sup>°</sup> Para obter a variância s<sup>2</sup>, dividir o somatório anterior por v2<sup>k-b</sup>, em que v é o nº de termos do somatório

$$
k=4
$$
; v=3; b=1  $v2^{k-b} = 24$   
s<sup>2</sup> = 0.275 / 24 = 0.0114583  $s = 0.1070436$ 

- 9º Se existirem dados de variâncias sobre os erros experimentais, deve usar-se essa variância.
- 10º Obter o valor de (t)

$$
11^{\circ} \text{ Calculator:} \qquad \qquad w = \left(2^{k-b}\right)^{1/2} t s
$$

 $t_3^{95} = 3.182$   $s = 0.1070$   $w = 0.963$ 

12° Comparar o valor  $|g_{x}|$  com w.

Se  $|g_x| > w$  conclui-se que o efeito X é significativo.

Apenas o efeito A tem significado, porque  $|-1.7| > 0.963$ .